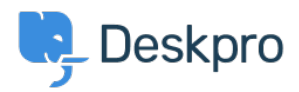

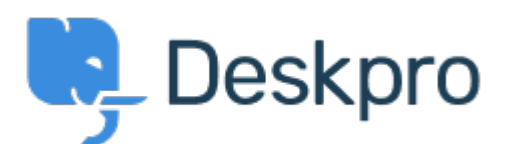

[Help Center](https://support.deskpro.com/cs) > [Připomínka](https://support.deskpro.com/cs/community) > [Bug Report](https://support.deskpro.com/cs/community/browse/type-3/view-list/viewmode-compact) > [The 'Raise A Ticket' tab is sometimes not visible in](https://support.deskpro.com/cs/community/view/the-raise-a-ticket-tab-is-sometimes-not-visible-in-the-portal-interface) [the portal interface.](https://support.deskpro.com/cs/community/view/the-raise-a-ticket-tab-is-sometimes-not-visible-in-the-portal-interface)

The 'Raise A Ticket' tab is sometimes not visible in the portal interface. Finished

- Iason Voice
- **Forum name:** #Bug Report

It happens when the browser viewport width is at the low end of the desktop widths.<br /><br /> <br />>> <br />To reproduce: grab the right hand side of your browser window and shrink the window until the  $\&\#039$ ; Raise A Ticket $&\#039$ ; tab disappears. <br />> /> <br />> <br />> /><br /> CentOS 6 x86\_64, Chrome Version 31.0.1650.63 (238485)

Comment (1)

## **Chris Padfield**

9 let nazpět

I believe this will be because of renaming the tabs and using longer phrases - it does not happen here: <https://support.deskpro.com>/ We've got plans to improve how all of this works in the portal (and make it far more responsive) but the short term fix is to shorten the length of the tab titles.